*E TEXAS*<br>INSTRUMENTS

## **ALGEBRA II ACTIVITY 15: FINDING STANDARD DEVIATION TIalgebra.com**

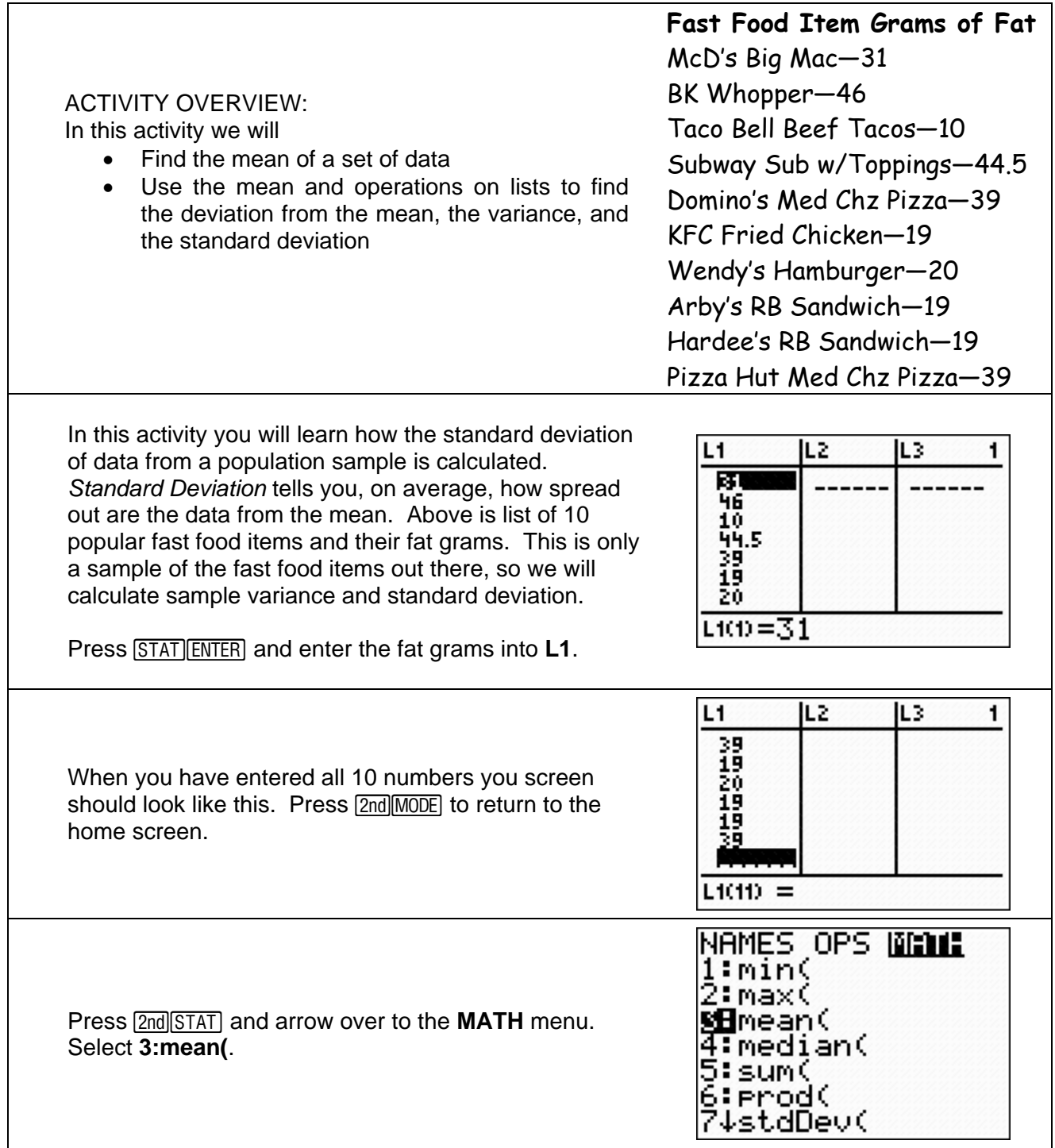

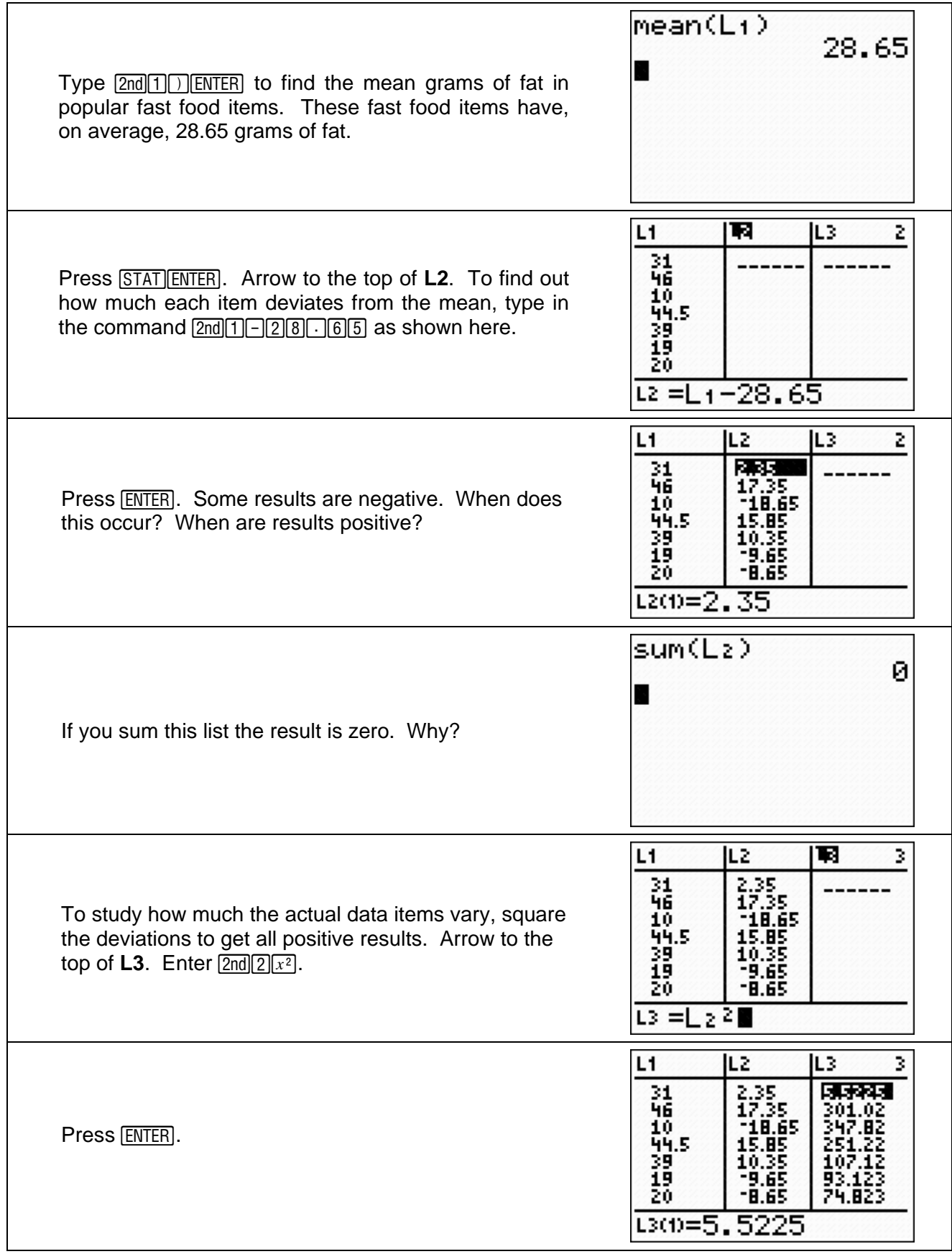

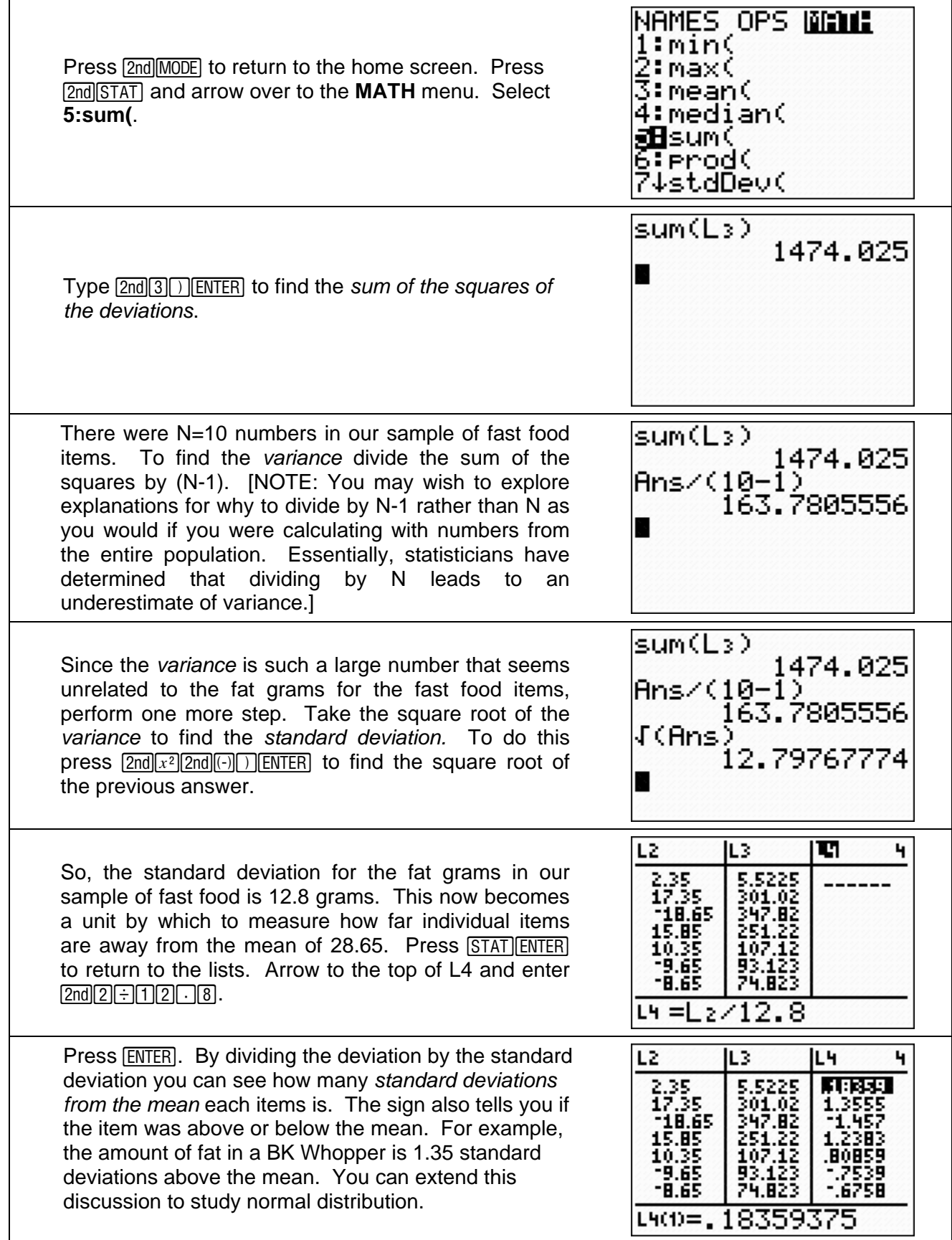

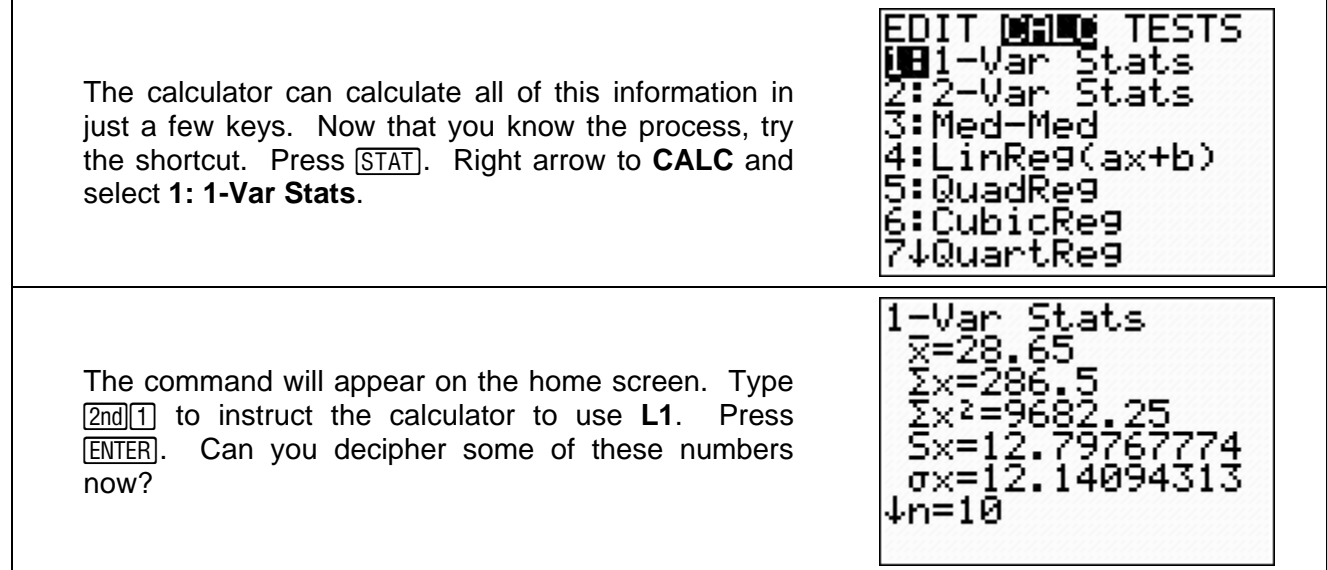